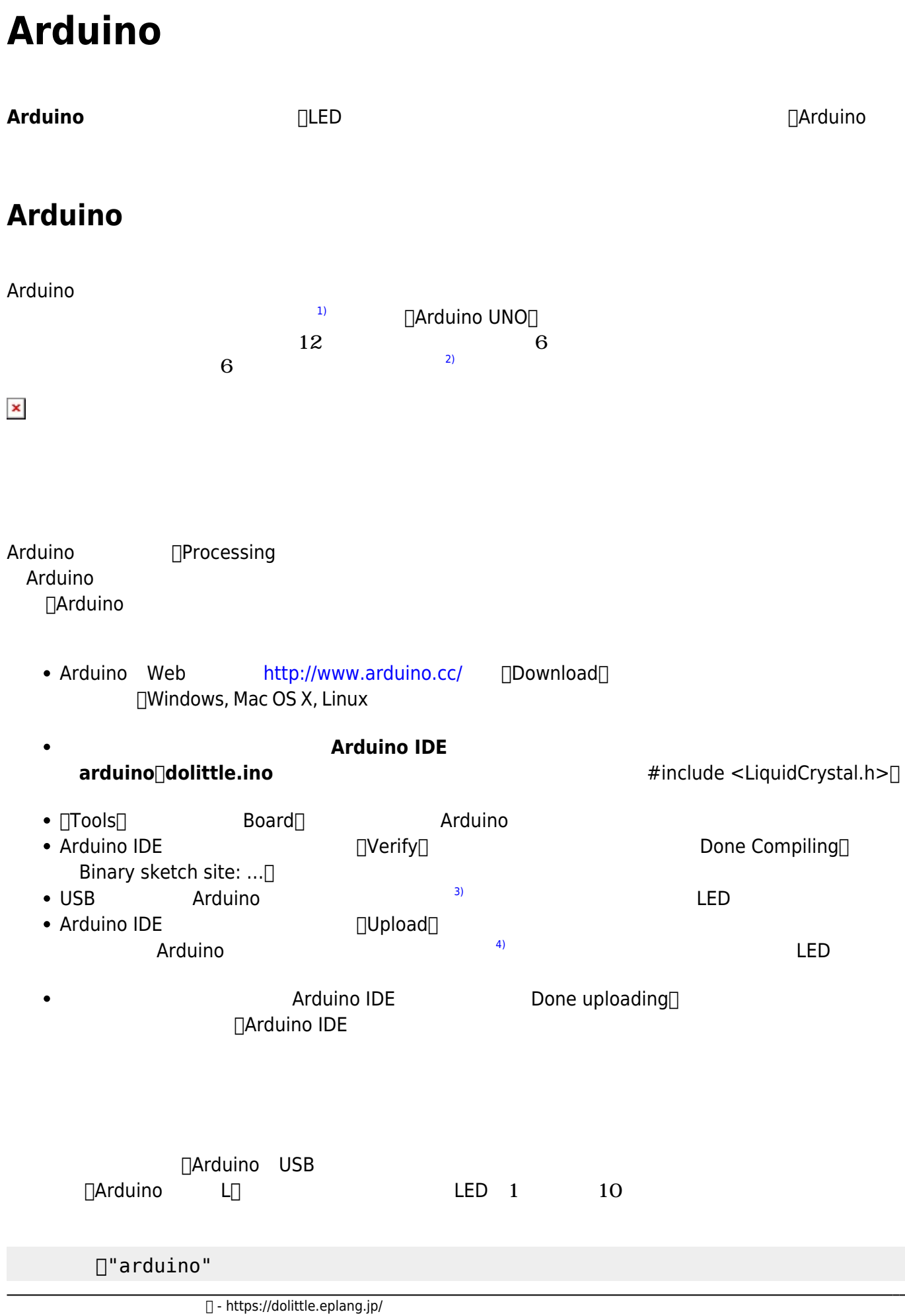

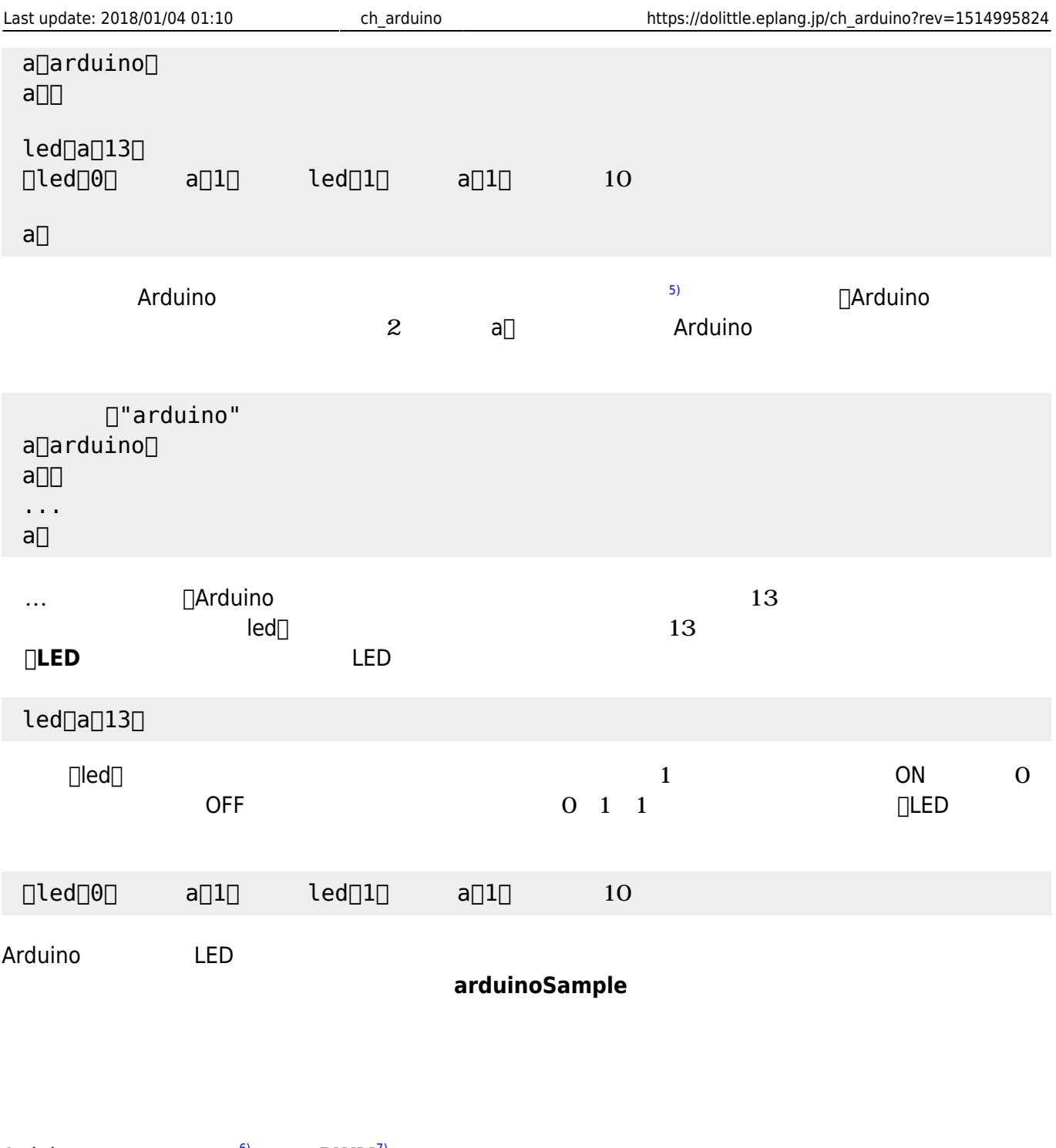

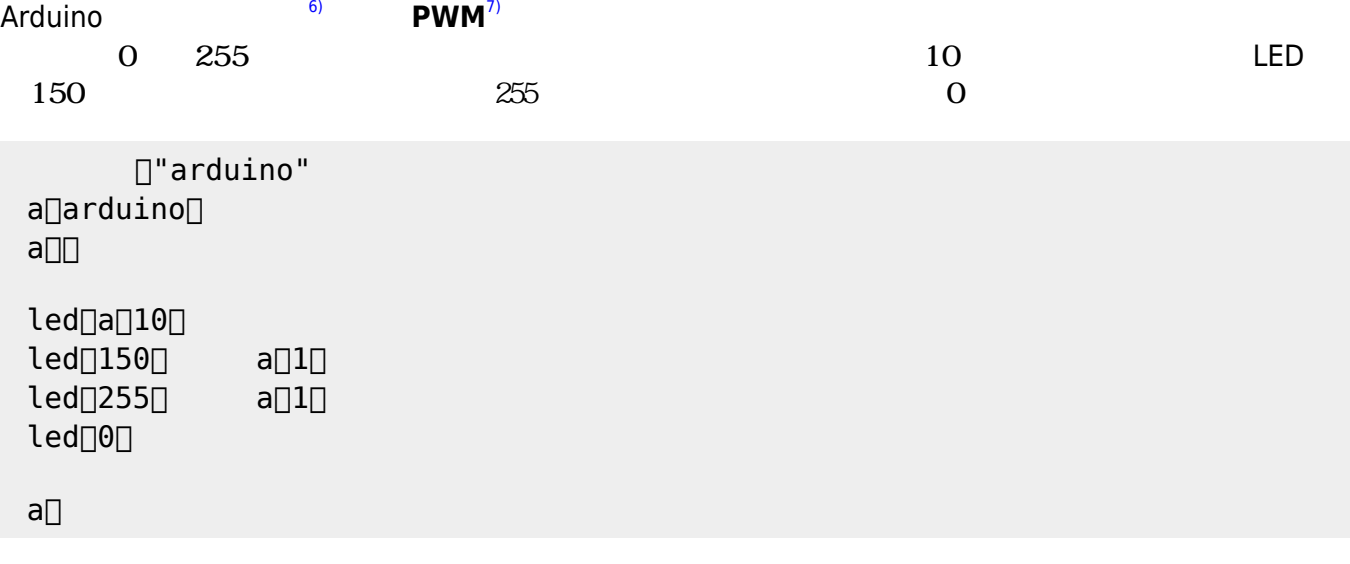

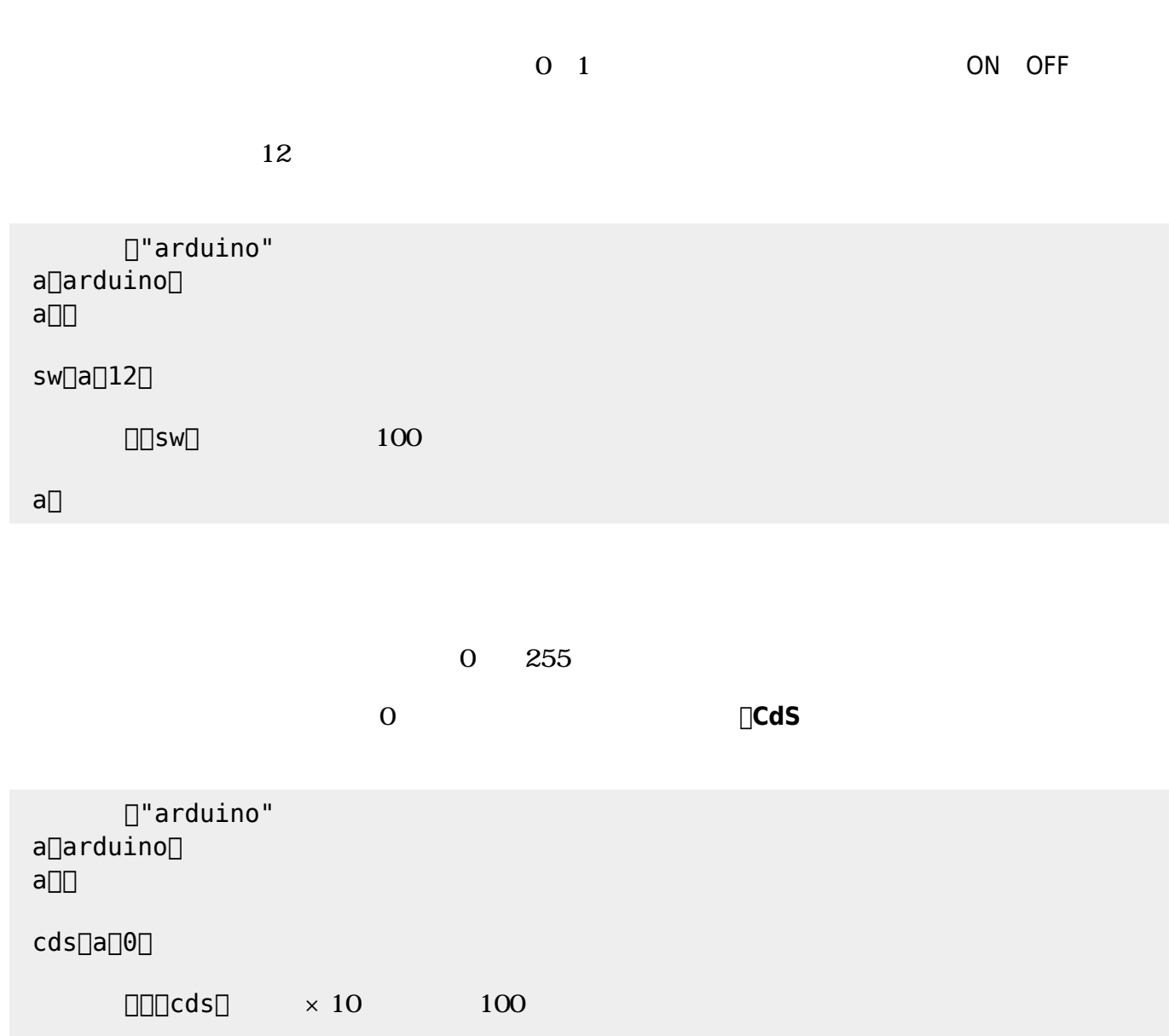

 $a$ 

## Arduino

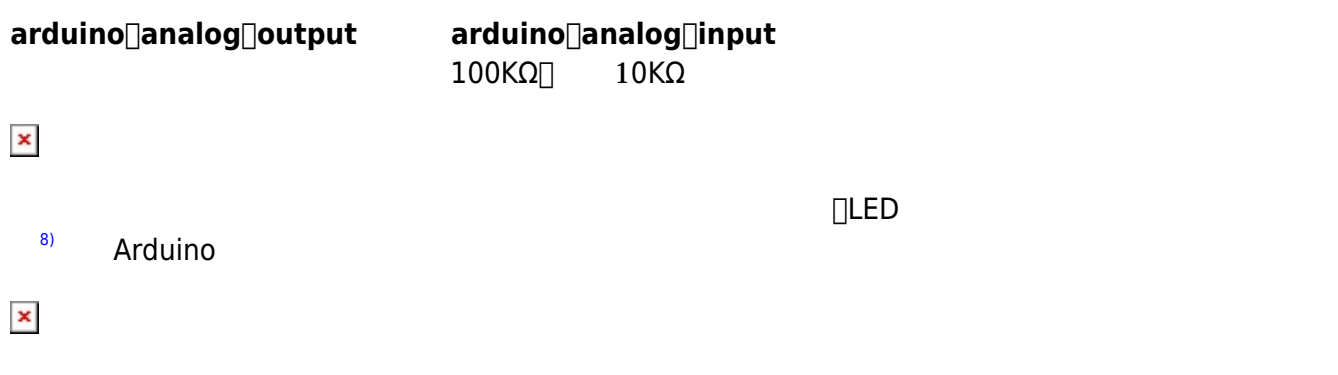

 $3$ 

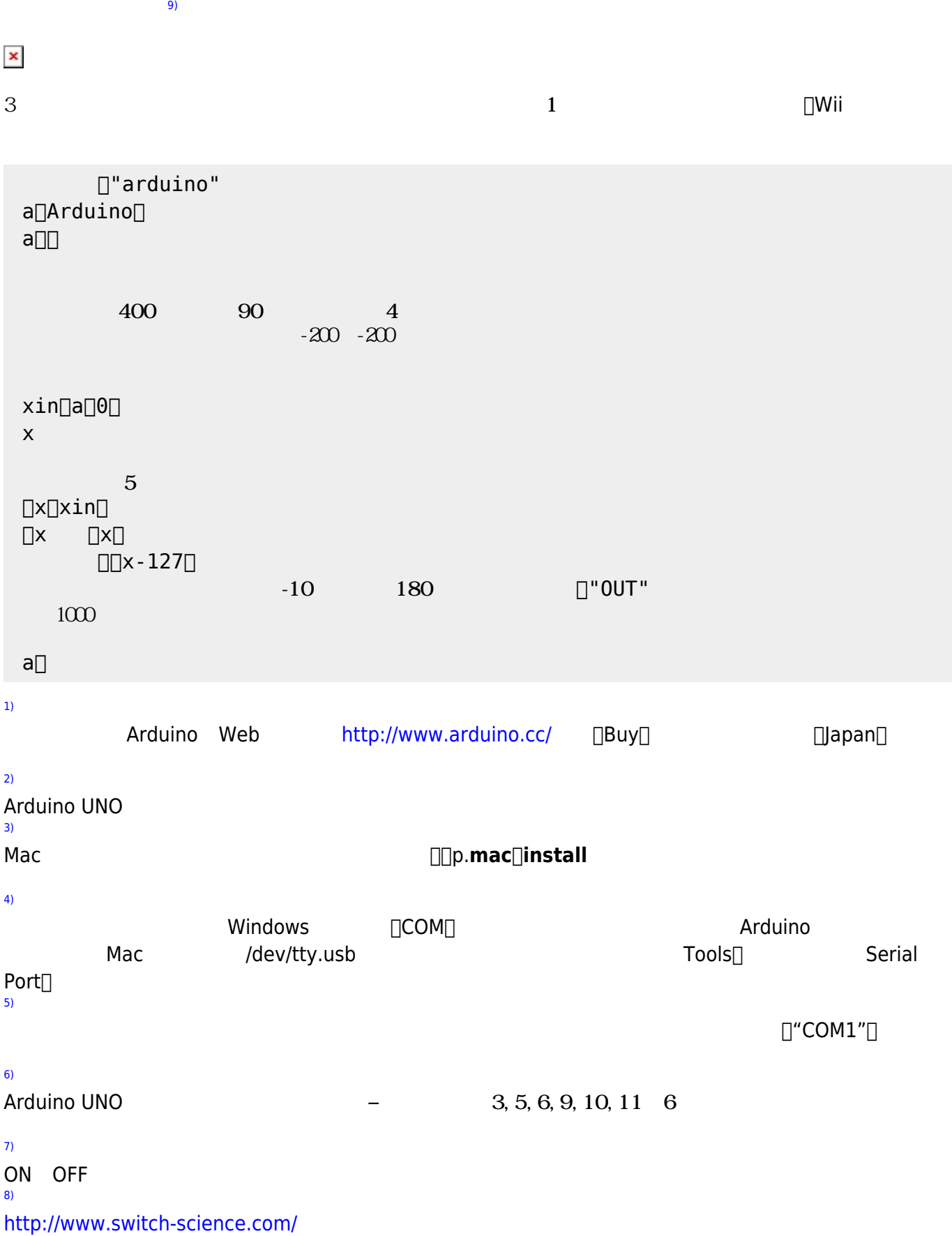

[9\)](#page--1-0)

 $3$  KXM52–1050

## From:  $h$ ttps://dolittle.eplang.jp/

Permanent link: **[https://dolittle.eplang.jp/ch\\_arduino?rev=1514995824](https://dolittle.eplang.jp/ch_arduino?rev=1514995824)**

Last update: **2018/01/04 01:10**

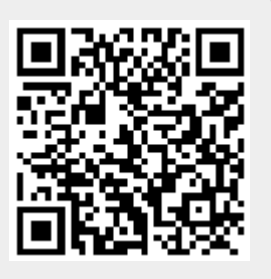